## Cheatography

## vscode shortcut Cheat Sheet by [adrien](http://www.cheatography.com/adrien/) via [cheatography.com/205004/cs/43730/](http://www.cheatography.com/adrien/cheat-sheets/vscode-shortcut)

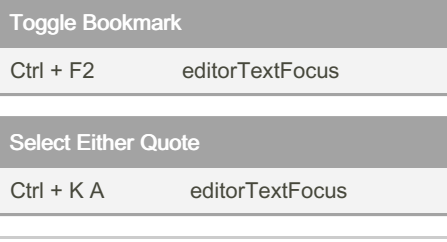

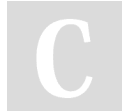

By adrien [cheatography.com/adrien/](http://www.cheatography.com/adrien/)

Not published yet. Last updated 24th June, 2024. Page 1 of 1.

Sponsored by CrosswordCheats.com Learn to solve cryptic crosswords! <http://crosswordcheats.com>